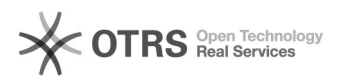

## Como funcionam as listas de e-mail

## 05/05/2024 13:41:00

## **Imprimir artigo da FAQ**

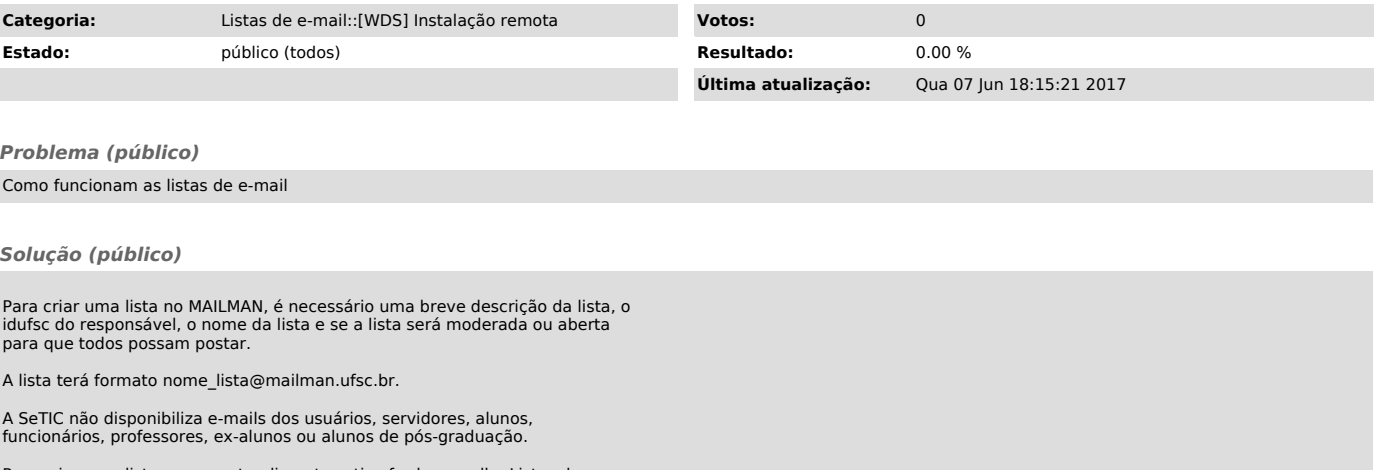

Para criar uma lista, acesse atendimento.setic.ufsc.br, escolha Listas de e-mail.